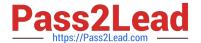

# SPLK-1001<sup>Q&As</sup>

Splunk Core Certified User

## Pass Splunk SPLK-1001 Exam with 100% Guarantee

Free Download Real Questions & Answers PDF and VCE file from:

https://www.pass2lead.com/splk-1001.html

100% Passing Guarantee 100% Money Back Assurance

Following Questions and Answers are all new published by Splunk
Official Exam Center

- Instant Download After Purchase
- 100% Money Back Guarantee
- 365 Days Free Update
- 800,000+ Satisfied Customers

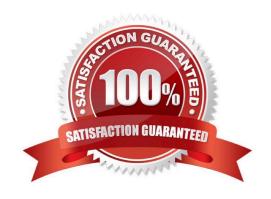

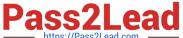

#### **QUESTION 1**

| Which | command i | is used to | review th | e contents of | of a specified | l static lookup fi | le? |
|-------|-----------|------------|-----------|---------------|----------------|--------------------|-----|
|-------|-----------|------------|-----------|---------------|----------------|--------------------|-----|

- A. lookup
- B. csvlookup
- C. inputlookup
- D. outputlookup

Correct Answer: C

#### **QUESTION 2**

What result will you get with following search index=test sourcetype="The\_Questionnaire\_P\*"?

- A. the\_questionnaire \_pedia
- B. the\_questionnaire pedia
- C. the\_questionnaire\_pedia
- D. the\_questionnaire Pedia

Correct Answer: C

#### **QUESTION 3**

How to make Interesting field into a selected field?

- A. Click field in field sidebar -> click YES on the pop-up dialog on upper right side -> check now field should be visible in the list of selected fields.
- B. Not possible.
- C. Only CLI changes will enable it.
- D. Click Settings -> Find field option -> Drop down select field -> enable selected field -> check now field should be visible in the list of selected fields.

Correct Answer: A

#### **QUESTION 4**

What kind of logs can Splunk Index?

A. Only A, B

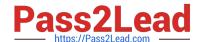

### https://www.pass2lead.com/splk-1001.html

2024 Latest pass2lead SPLK-1001 PDF and VCE dumps Download

- B. Router and Switch Logs
- C. Firewall and Web Server Logs
- D. Only C
- E. Database logs
- F. All firewall, web server, database, router and switch logs

Correct Answer: F

#### **QUESTION 5**

Which of the following is true about user account settings and preferences?

- A. Search and Reporting is the only app that can be set as the default application.
- B. Full names can only be changed by accounts with a Power User or Admin role.
- C. Time zones are automatically updated based on the setting of the computer accessing Splunk.
- D. Full name, time zone, and default app can be defined by clicking the login name in the Splunk bar.

Correct Answer: D

<u>Latest SPLK-1001 Dumps</u> <u>SPLK-1001 VCE Dumps</u>

**SPLK-1001 Practice Test**